豊橋駅南口駅前広場 仮予約 入力マニュアル

## 区豊橋市

## 豊橋駅南口駅前広場予約フォーム

 $\bigcirc$ 施設予約情報 ようこそ画面

```
(2)施設予約情報
予約情報入力
```
## 豊橋駅南口駅前広場使用予約申請

★使用及び申請にあたっては必ずご一読ください PDF: 使用申請にあたっての注意点 PDF : 使用にあたっての注意点

★使用希望日の6ヵ月前から21日前まで予約可能です。予約可能期 間外の申請は削除させていただきます。 ※豊橋市及び豊橋市教育委員会が主催するものについては先行予約が 可能となっております。

<申請者情報>

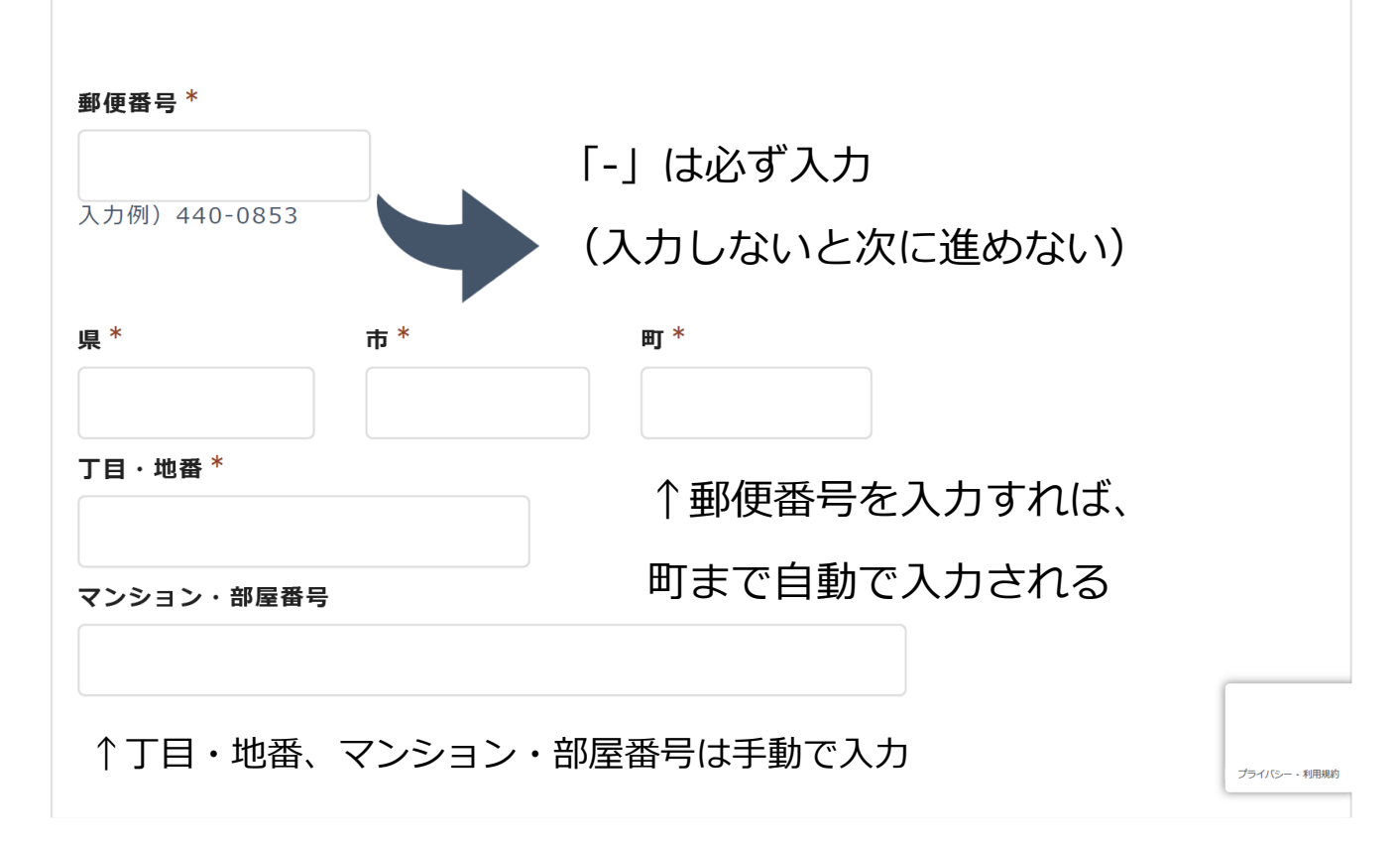

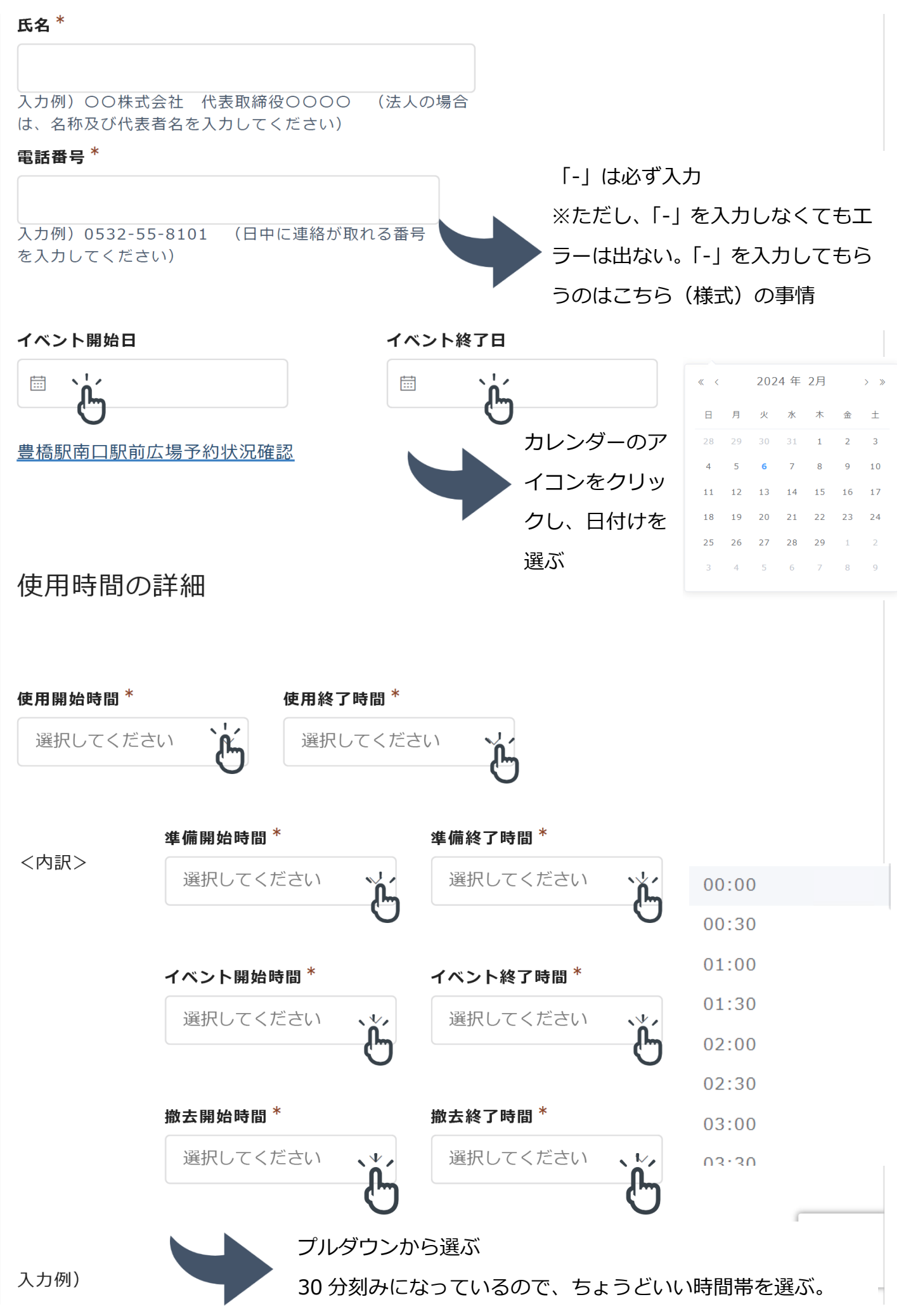

時間に矛盾が生じていてもエラーが出ないので注意

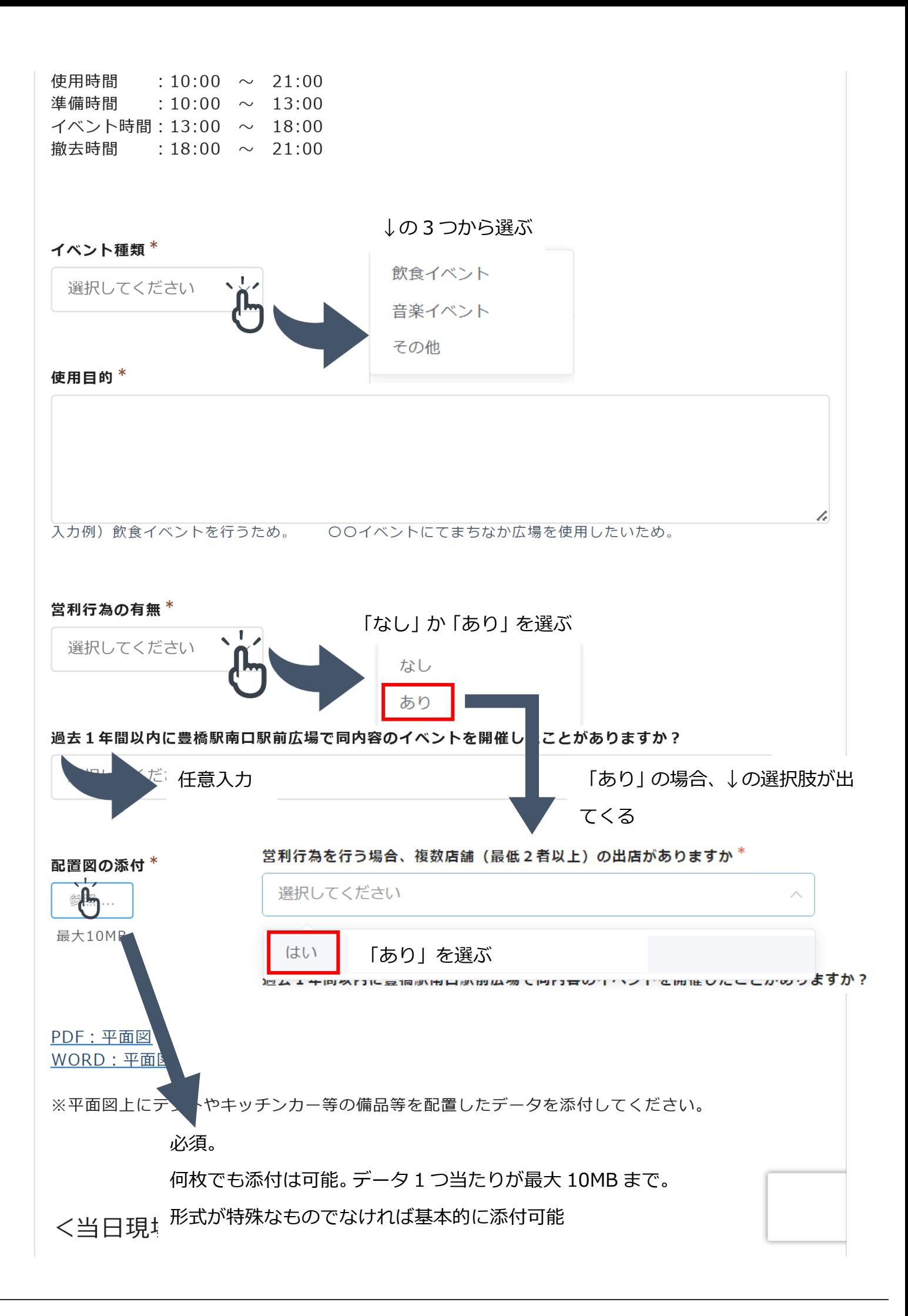

## <当日現場責任者情報>

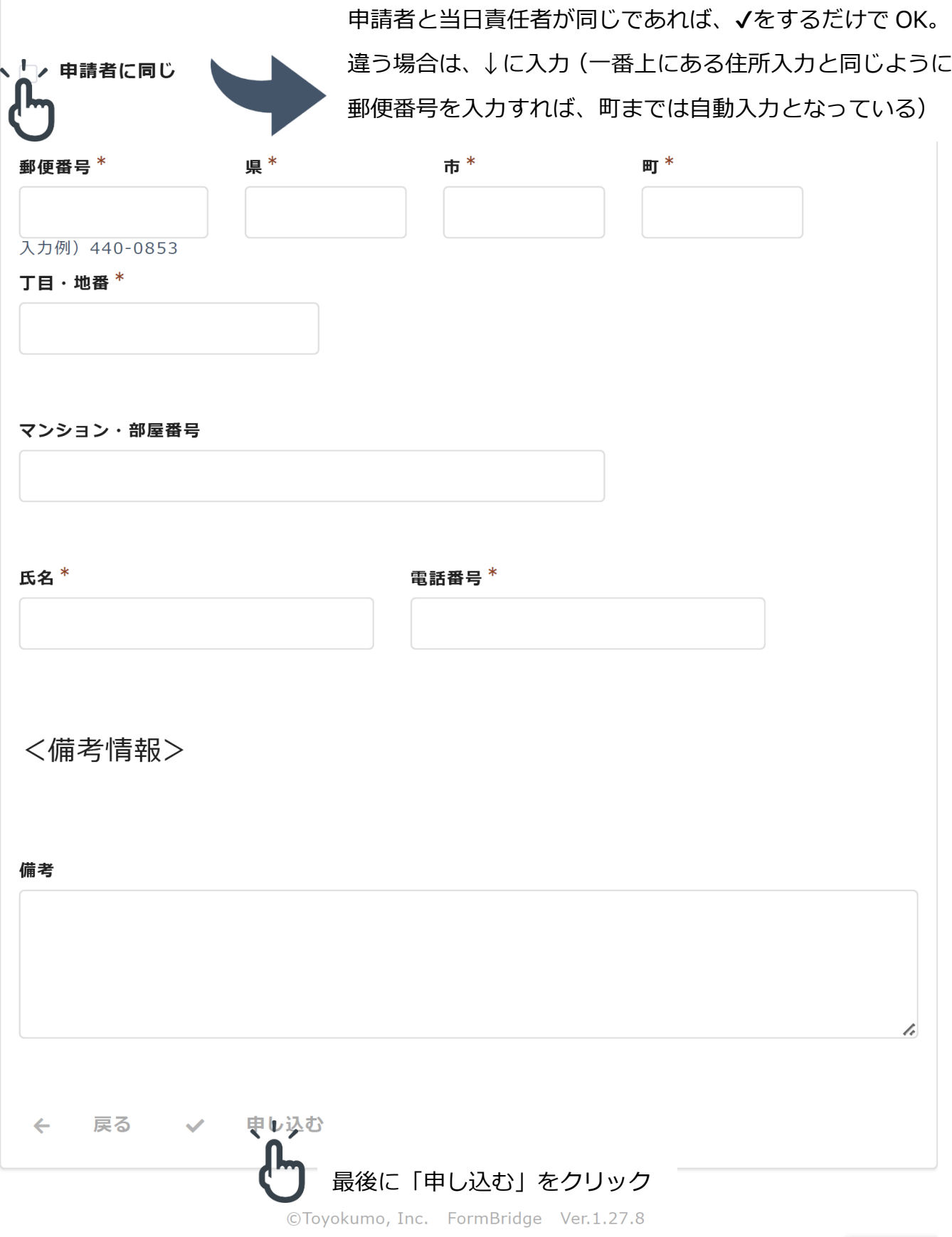